## załącznik nr 1

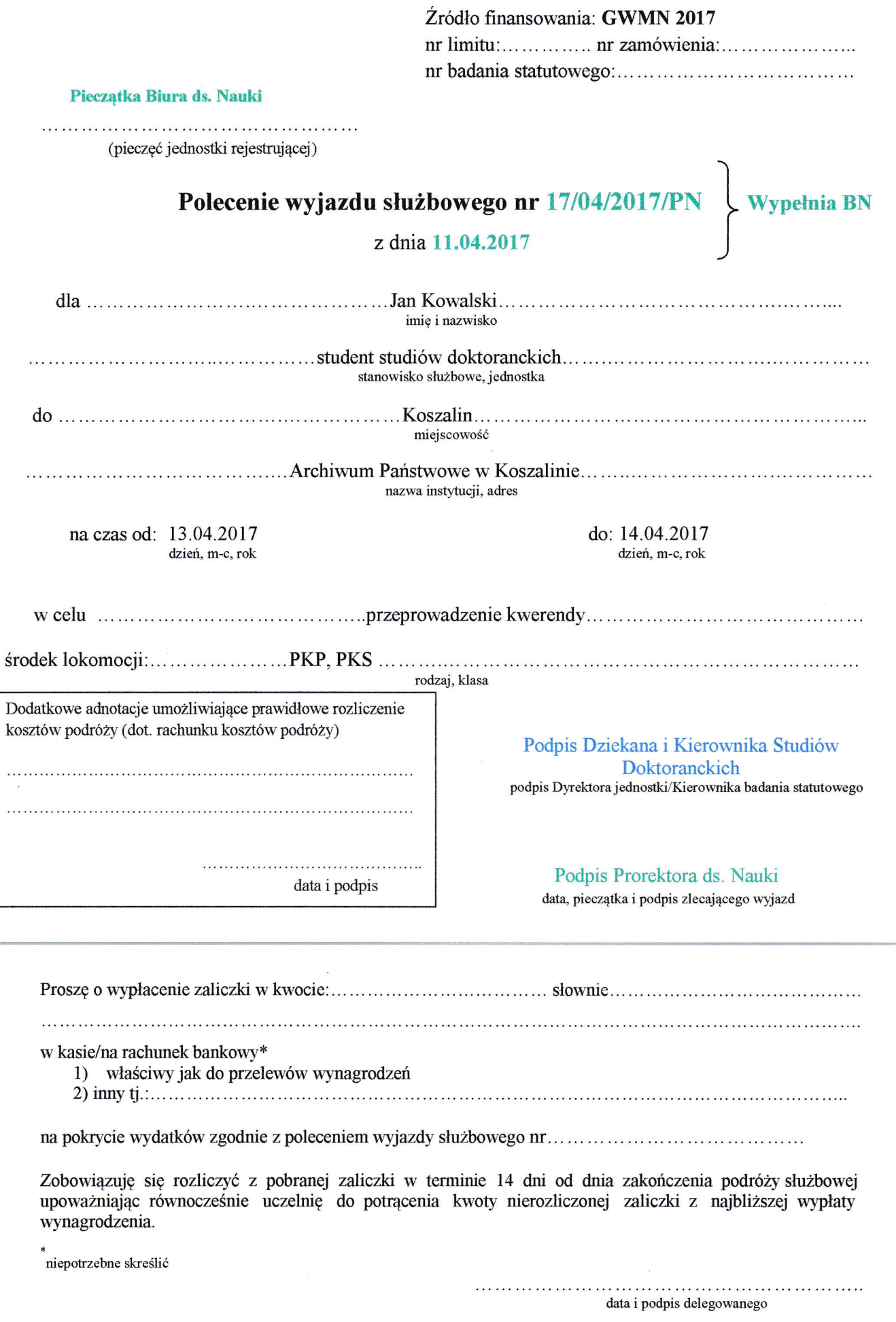

 $\overline{\phantom{a}}$ 

## Rachunek kosztów podróży

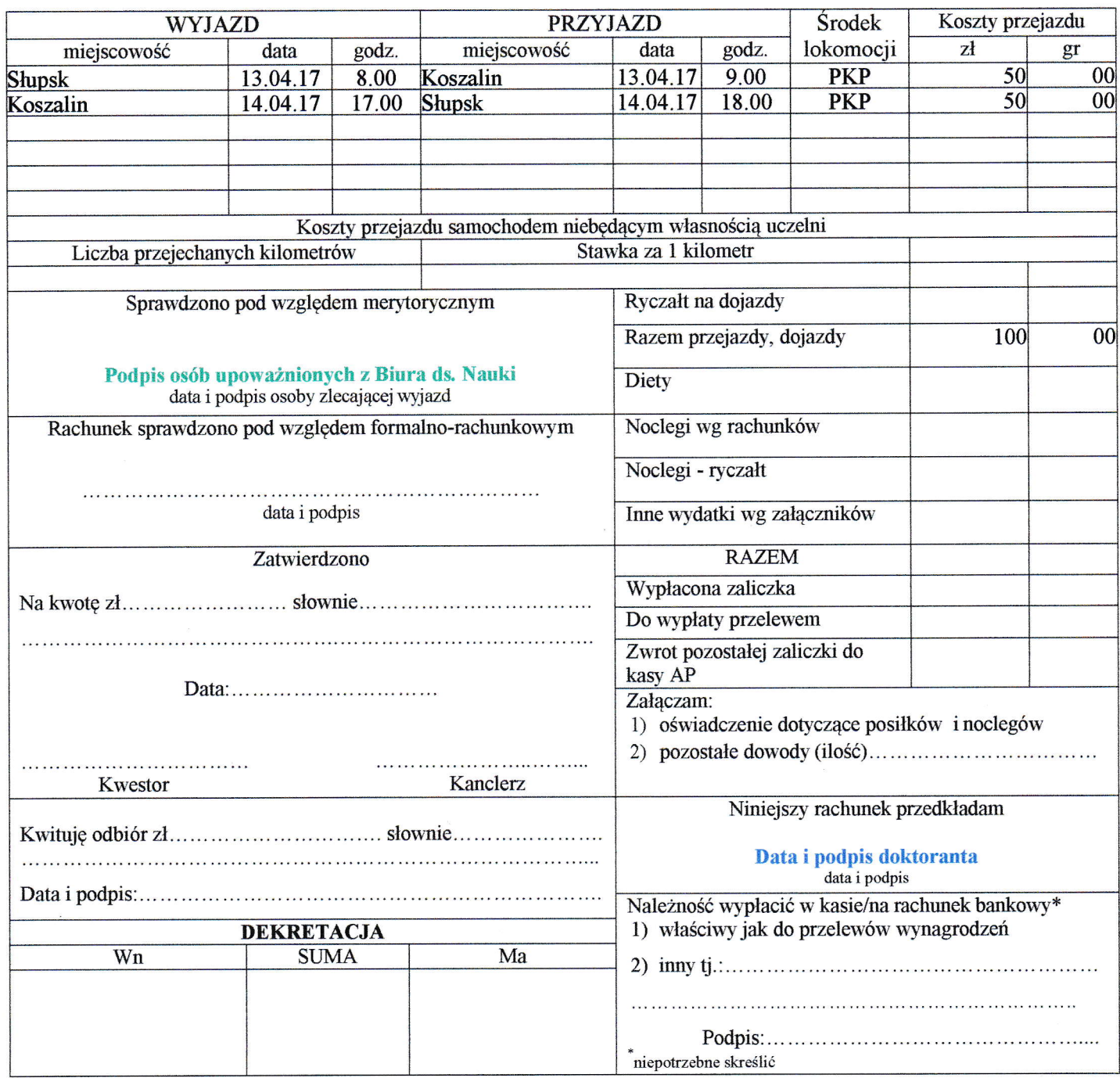

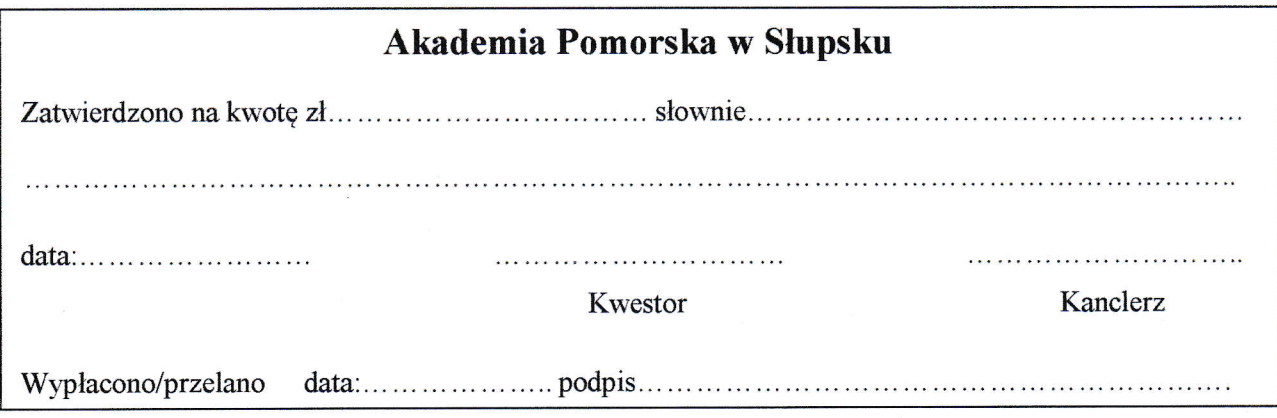

 $\bar{\bar{z}}$